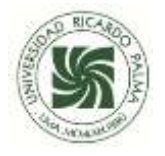

UNIVERSIDAD RICARDO PALMA FACULTAD DE CIENCIAS BIOLÓGICAS UNIDAD DE GRADOS Y TÍTULOS

## PRESENTACIÓN DEL BORRADOR DE TESIS

**APROBADO POR CONSEJO DE FACULTAD EL PROYECTO DE TESIS, (USTED RECIBIRÁ COPIA DIGITAL DE LA RESOLUCIÓN DECANAL) DEBERÁ ENVIAR AL CORREO [GRADOSYTITULOS-FCB@URP.EDU.PE](mailto:GRADOSYTITULOS-FCB@URP.EDU.PE) LO SIGUIENTE:**

- **1.** SOLICITUD PRESENTANDO EL BORRADOR DE TESIS.
- **2.** COPIA DIGITAL DEL BORRADOR DE TESIS
- **3.** ENVIAR EL RECIBO DE PAGO POR DERECHO DE REVISIÓN DE BORRADOR DE TESIS Y SUSTENTACIÓN, PARA LO CUAL TIENES DOS OPCIONES DE FORMAS DE PAGO:
	- A) ACERCARTE A CAJA (SEGUNDO PISO DEL EDIFICIO CENTRAL ADMINISTRATIVO) Y CANCELAR: **PAGO POR DERECHO DE REVISION DE BORRADOR DE TESIS (INCLUYE SOLICITUD VALORADA) …………………………………………600.00**
	- B) CANCELAR A TRÁVES DE TU INTRANET:
		- INGRESAR A SU INTRANET/SERVICIOS/DERECHOS ACADÉMICOS
		- ELEGIR EL DERECHO QUE DESEA PAGAR Y GENERAR EL DOCUMENTO PARA EL PAGO
		- PAGAR EL MONTO INDICADO EN EL DOCUMENTO GENERADO A TRAVÉS DE LOS CANALES ESTABLECIDOS POR LA UNIVERSIDAD DE FORMA SIMILAR AL PAGO DE SUS PENSIONES.
		- PARA FACILITAR EL PROCESO EL INTERESADO DEBE REGISTRAR UN CORREO ELECTRÓNICO AL QUE LE LLEGARÁ EL COMPROBANTE DE PAGO QUE SERÁ PRESENTADO AL MOMENTO DE GESTIONAR EL TRÁMITE POR EL CUAL HA EFECTUADO EL PAGO.
- **4.** CARTA DEL ASESOR DE TESIS PRESENTANDO EL BORRADOR DE TESIS (PARECIDO CUANDO PRESENTÓ EL PROYECTO DE TESIS).